**RELAZIONE SCRITTA** PROGRAMMA GESTIONE **BIBLIOTECA Classe IV D SIA** ITE A. Bassi di Lodi (Succursale via Giovanni XXIII – Lodi) Andrea Comizzoli **Lodi 19 MARZO 2015** 

# **Traccia del programma**

(Simulazione scolastica) Problem Solving - Il Comune di Lodi chiede alla Farm (Classe IV D SIA) di realizzare un software on line per la gestione di una biblioteca. Bisognerà memorizzare nei file di testo tutte le informazioni riguardanti i volumi gestiti dalla biblioteca, gli utenti e i prestiti. La biblioteca dovrà gestire in modo elettronico un certo numero di libri, di ognuno dei quali vogliamo poter conoscere il codice ISBN; il titolo, la lingua in cui è scritto, l'editore e l'anno di pubblicazione, oltre a tutti gli autori (che possono essere più di uno). Di ciascun autore desideriamo conservare i principali dati anagrafici (nome, cognome, data e luogo di nascita,ecc) oltre ad una breve biografia. Ad ogni libro sono associate una o più categorie, scelte da un insieme prefissato (ad es. "diritto" ,"informatica", "economia"): un libro sulla firma digitale potrebbe per esempio essere inserito nella categoria "informatica" e "diritto". Di ogni libro possono esistere più copie, che condividono la stessa collocazione (sono fisicamente poste uno di fianco all'altra). L'indicazione della collocazione di un libro è suddivisa in tre parti: sezione, numero scaffale, e numero posto, ad esempio sezione informatica, scaffale 3, posto 56. Gli utenti della biblioteca sono registrati nella base di dati tramite i loro dati anagrafici. A ciascun di loro, inoltre, è associato un numero di tessera e la data nella quale si sono registrati presso la biblioteca. Quando un utente ottiene un libro in prestito, la base di dati registra la data di inizio prestito, gli estremi del libro prelevato e dell'utente che lo ha preso.

Quando il libro viene riconsegnato, la base dei dati completa le informazioni sul prestito inserendo anche la data di riconsegna.

Il progetto deve essere consegnato sotto forma di relazione e dovrà contenere:

- 1) La traccia del problema,
- 2) L'analisi di massima

3) L'analisi completa (stabilita nella relazione finale tra il responsabile della biblioteca e il gruppo di progetto)

- 4) Il tracciato record di ogni archivio
- 5) La tabella delle variabili e delle costanti
- 6) I listati in html e php
- 7) Test e casi prova

Nella intera procedura informatica bisognerà prevedere tutti i controlli sui campi inseriti nei moduli form.

Scadenza controllo analisi di massima il 26 febbraio 2015.

Scadenza analisi e pseudo codifica in modo dettagliato entro il 5 di marzo.

Scadenza definitiva 26 marzo 2015 non prorogabile.

Buon Lavoro.

#### prof. Paolo Latella**Analisi di massima**

Il software deve tenere il conto di tutti i libri della biblioteca.

Conterrà una pagina privata dei bibliotecari, una degli utenti e la home e le pagine di informazioni del sito. Il software dovrà contenere una pagina di inserimento dei libri presenti in biblioteca ogni volta che vengono comprati libri nuovi.

Una pagina che permette di visualizzare tutti i libri presenti con le informazioni della data di acquisto, di prestito e se momentaneamente sono in prestito o no.

L'utente deve potere vedere i libri disponibili e prenderli in prestito:

I bibliotecari devono vedere l'utente che ce li ha in prestito e se scade un mese all'utente viene visualizzato un avviso.

Tutte le informazione dei libri e degli utenti saranno memorizzate nei file di testo.

# **Analisi di dettagli (microanalisi)**

Tutte le pagine che contengono un

modulo form per inserire valori sono collegate a relative pagine realizzate

in PHP con metodo POST che prevedono una serie di controlli sui dati

inseriti dall'utente. Un controllo riguarda la presenza o meno di testo

all'interno di tutti i campi: se il risultato è positivo viene effettuata la

ricerca, altrimenti viene visualizzato un messaggio di errore e viene

invitato l'utente a compilare nuovamente il form.

Per l'accesso dell'amministratore, avviene la verifica se l'ID (o username)

e la password sono corrette (rispetto a quelle contenute nel file di

testo). Nel caso in cui L'ID e la password siano corrette, l'amministratore

può accedere all'Area riservata, in caso contrario viene visualizzato un

messaggio di errore.

Per permettere solo all'amministartore e allo staff di visualizzare le relative aree riservate sono protette con una sessione.

Per quanto riguarda la modifica, si procede con il ciclo for prendiamo i dati che vogliamo modificare e facciamo partire il contatore da 1,quindi faremo \$i=1 e \$i<\$num che in questo caso è 6 preleviamo quindi dal form il record per modificare e procediamo all'apertura del file di testo con fopen in lettura.

Successivamente creiamo con la funzione file un array con ogni singolo record del file di testo su cui vogliamo attuare la modifica, blocchiamo il tutto con "flock" per far si che un solo utente possa effettuare la registrazione e quindi impedire che più utenti effettuino la prenotazione nello stesso momento e inizializziamo la variabile \$trovato a 0.

Apriamo poi il secondo file di testo in scrittura per modificare il tutto con

il ciclo che trascrive gli elementi del vettore che noi vogliamo modificare; elementi che erano presenti già ne primo file di testo e procediamo con la

fase di scrittura (con metodo "fwrite"). Con la funzione "implode"

trasformeremo il contenuto del vettore in opportune stringhe separate e

chiudiamo il contenuto con "flock" e "fclose".

Abbiamo ottenuto così la modifica dell'evento.

Per la cancellazione in php iniziamo con il recupero dei dati dal form con \$\_POST del codice inserito dall'utente che vuole effettuare la propria prenotazione nella pagina html dal personale che vuole eliminare un evento. Successivamente controlliamo con un "if" se il file esiste quindi faremo: "if(file\_exists(\$nomefile))" e se quest'ultimo esiste allora procederemo ad aprire il file in lettura (read) con la funzione "fopen." Quindi, dopo aver aperto il file in lettura, procediamo a creare un ulteriore file detto "temporaneo" che sarà inserito nella variabile "\$fp\_02", e verrà chiamato "temp.txt". Blocchiamo il contenuto di "\$fp\_02" con "flock" ed entriamo perciò in un ciclo "for" che controlla il contenuto di "\$fp" che è il file in scrittura che abbiamo aperto all'inizio.

Se il valore inserito non è uguale a quello presente nel file di testo allora utilizzeremo la funzione "fwrite"; nel caso contrario vuol dire che il codice è uguale alla stringa di corrispondenza. A questo punto comunicheremo a video la cancellazione dell'evento dalla lista e sblocchiamo il file normale e quello temporaneo e li chiudiamo con la funzione "fclose". Infine dato che il codice non corrisponde alla stringa all'interno del vettore allora possiamo procedere alla cancellazione del vecchio file di testo con la funzione "unlink(\$nomefile)"e rinomineremo con la funzione "rename" il file temporaneo che diventerà a tutti gli effetti il nostro nuovo file con il contenuto adeguato.

# **PAGINE HTML**

#### **Accesso\_staff.html**

<HTML> <HEAD> <TITLE>Inserimento evento</TITLE> </HEAD> <link href="style\_privatearea.css" rel="stylesheet" type="text/css"> <body style="position: relative; margin-top: 48px;"> <div id="header"> <h1 align="center">Biblioteca The Blue Tower</h1> <h2 align="center" class="style1">Benvenuto nella nostra biblioteca!</h2> <div id="navigation"> <ul id="menu">

 <li><a href="index.html">Home</a></li> <li><a href="libri.php">Prenota Libri</a></li> <li><a href="eventi.php">Eventi</a></li> <li><a href="login\_utente.html">Login</a></li> <li><a href="dipendenti.html">Dipendenti</a></li> <li ><a href="login.html">Login Amministratore</a></li> <li><a href="dovesiamo.html">Dove siamo</a></li> <li><a href="biblioteca.html">La nostra biblioteca</a></li><br><br><br><br><br><br><br>  $<$ /ul $>$ </div><!--#navigation--> </div><!--#header--> <div id="container"> <H3>Compilare il modulo seguente timbrare il cartellino</h3> <FORM NAME="timbra" ACTION="accesso\_staff.php" METHOD="POST"> <input type="text" name="nome"> Inserire il nome.<br><br> <input type="text" name="cognome"> Inserire cognome.<br><br> <input type="text" name="data"> Inserire la data.<br><br> <input type="text" name="ora"> Inserire l'ora<br><br> <input type="text" name="professione"> Inserire la professione<br><br> <INPUT TYPE="SUBMIT" NAME="invia" VALUE="Invia"> <INPUT TYPE="RESET" NAME="reset" VALUE="Cancella"><br><br> <a href='gestione\_staff.html'>Torna all'area personale</a> </FORM> <div id="footer"> Copyright © The Blue Tower Via Harar, 20100 Milano (MI) P.IVA 0221565888410 </div> </BODY> </HTML>

### **Biblioteca.html**

#### <head>

<meta http-equiv="Content-Type" content="text/html; charset=iso-8859-1" /> <title>La nostra biblioteca | Biblioteca</title> <link href="style.css" rel="stylesheet" type="text/css"> </head>

<body style="position: relative; margin-top: 48px;">

<div id="header">

<h1 align="center">Biblioteca The Blue Tower</h1>

<h2 align="center" class="style1">Benvenuto nella nostra biblioteca!</h2>

<div id="navigation">

<ul id="menu">

<li><a href="index.html">Home</a></li>

<li><a href="libri.php">Prenota Libri</a></li>

<li><a href="eventi.php">Eventi</a></li>

<li><a href="login\_utente.html">Login</a></li>

<li><a href="dipendenti.html">Dipendenti</a></li>

<li ><a href="login.html">Login Amministratore</a></li>

<li><a href="dovesiamo.html">Dove siamo</a></li>

<li><a href="biblioteca.html">La nostra biblioteca</a></li><br><br><br><br><br><br><br>

 $<$ /ul>

</div><!--#navigation-->

</div><!--#header-->

<div id="container">

</div><!--#header-->

 <h1><div align="center" class="style1">LA NOSTRA BIBLIOTECA</div><h1> <h2> La nostra Biblioteca, foto. </h2> <img src="images/1.jpg">

<div id="footer">

Copyright © Biblioteca a

Via Harar, 20100 Milano (MI)

P.IVA 0221565888410

</div>

</body>

</html>

# **Dovesiamo.html**

<html>

<head>

<title>Dove Siamo | Biblioteca</title>

<link href="style.css" rel="stylesheet" type="text/css">

<script src="http://maps.google.com/maps?file=api&v=2&key=codice\_di\_attivazione\_google"

type="text/javascript"></script>

<script type="text/javascript">

#### //<![CDATA[

var latitudine = 41.23074230438426;

var longitudine = 16.301082372665405;

var zoom=16;

var messaggio="Ciao! Questa è la biblioteca!";

var debug=true;

function load() {

if (debug) document.getElementById("debug").style.display="block"; if (GBrowserIsCompatible()) { var map = new GMap2(document.getElementById("map")); map.addControl(new GSmallMapControl());

map.addControl(new GMapTypeControl());

if (debug) {

GEvent.addListener(map, "moveend", function() {

var center = map.getCenter();

document.getElementById("debug").innerHTML = center.toString();});

GEvent.addListener(map, "click", function(marker, point) {

if (point)

document.getElementById("debug").innerHTML = point.toString();});

}

map.setCenter(new GLatLng(latitudine, longitudine), zoom);

var point = new GLatLng(latitudine,longitudine);

var marker = new GMarker(point); GEvent.addListener(marker, "click", function() { marker.openInfoWindowHtml(messaggio);})

map.addOverlay(marker);

}

# //]]>

</script>

</head>

<body onload="load()" onunload="GUnload()">

<div id="header">

<h1 align="center">Biblioteca The Blue Tower</h1>

<h2 align="center" class="style1">Benvenuto nella nostra biblioteca!</h2>

<div id="navigation">

<ul id="menu">

<li><a href="index.html">Home</a></li>

<li><a href="libri.php">Prenota Libri</a></li>

<li><a href="eventi.php">Eventi</a></li>

<li><a href="login\_utente.html">Login</a></li>

<li><a href="dipendenti.html">Dipendenti</a></li>

<li ><a href="login.html">Login Amministratore</a></li>

<li><a href="dovesiamo.html">Dove siamo</a></li>

<li><a href="biblioteca.html">La nostra biblioteca</a></li><br><br><br><br><br><br><br>

 $<$ /ul $>$ 

</div><!--#navigation-->

</div><!--#header-->

<h3 align="center" class="style1">Ci puoi trovare a Milano zona Fieramilanocity e Citylife, siamo raggiungibili con Linea Metro M5 Lilla fermata Garibaldi Fs o Tre torri </h3>

<div id="map" style="width: 500px; height: 300px"></div> <div id="debug" style="display:none"></div>

<div id="footer">

Copyright © Biblioteca

Via Harar, 20100 Milano (MI)

P.IVA 0221565888410

</div>

</body>

</html>

### **Elimina\_prenotazione.html**

<html>

<head>

<title>Pizza | Ordinazione online</title>

<link href="style.css" rel="stylesheet" type="text/css">

</head>

<body>

<body style="position: relative; margin-top: 48px;">

<div id="header">

<h1 align="center">Biblioteca The Blue Tower</h1>

<h2 align="center" class="style1">Benvenuto nella nostra biblioteca!</h2>

<div id="navigation">

<ul id="menu"> <li><a href="index.html">Home</a></li> <li><a href="libri.php">Prenota Libri</a></li> <li><a href="eventi.php">Eventi</a></li> <li><a href="login\_utente.html">Login</a></li> <li><a href="dipendenti.html">Dipendenti</a></li> <li ><a href="login.html">Login Amministratore</a></li> <li><a href="dovesiamo.html">Dove siamo</a></li> <li><a href="biblioteca.html">La nostra biblioteca</a></li><br><br><br><br><br><br><br>  $<$ /ul> </div><!--#navigation--> </div><!--#header--> <div id="container">  $<$ /ul $>$ 

</div><!--#navigation-->

</div><!--#header-->

</div><!--#navigation-->

</div><!--#header-->

<b><big> Pizzeria </big></b>

<h1>Pagina di eliminazione prenotazione | Ordinazione online</h1><br>

<hr><hr>>
kht>

<form action="elimina\_prenotazione.php" method="post">

Dati:<br>

#### <br>>
<hr>
<hr>
<hr>
<hr>
<hr>
<ddd<//>
<ddd<//>
<ddd<//>
<ddd<//>  $\sim$

```
<input type="submit" name="scrivi" value="scrivi">
<input type="reset" value="Cancella">
```
</form>

<div id="footer">

Copyright © Pizzeria Bella Napoli

Via Harar, 20100 Milano (MI)

P.IVA 0221565888410

</div>

</body>

</html>

# **Inserimento\_evento.html**

<HTML>

<HEAD>

<TITLE>Inserimento evento</TITLE>

</HEAD>

<link href="style.css" rel="stylesheet" type="text/css">

<body style="position: relative; margin-top: 48px;">

<div id="header">

<h1 align="center">Biblioteca The Blue Tower</h1>

<h2 align="center" class="style1">Benvenuto nella nostra biblioteca!</h2>

<div id="navigation">

<ul id="menu">

<li><a href="index.html">Home</a></li>

<li><a href="libri.php">Prenota Libri</a></li>

<li><a href="eventi.php">Eventi</a></li>

<li><a href="login\_utente.html">Login</a></li>

<li><a href="dipendenti.html">Dipendenti</a></li>

<li ><a href="login.html">Login Amministratore</a></li>

<li><a href="dovesiamo.html">Dove siamo</a></li>

<li><a href="biblioteca.html">La nostra biblioteca</a></li><br><br><br><br><br><br><br>

 $<$ /ul $>$ 

</div>

</div><!--#navigation-->

</div><!--#header-->

<div id="container">

<INPUT TYPE="SUBMIT" NAME="invia" VALUE="Invia"> <INPUT TYPE="RESET" NAME="reset" VALUE="Cancella"><br><br> <a href='gestione.html'>Torna all'area personale</a> </FORM> <div id="footer"> Copyright © The Blue Tower Via Harar, 20100 Milano (MI) P.IVA 0221565888410

</BODY>

</HTML>

# **Inserimento\_libri.html**

<html>

<head>

<title>Prenota Libro | Biblioteca</title>

<link href="style.css" rel="stylesheet" type="text/css">

<body style="position: relative; margin-top: 48px;">

<div id="header">

<h1 align="center">Biblioteca The Blue Tower</h1>

<h2 align="center" class="style1">Benvenuto nella nostra biblioteca!</h2>

<div id="navigation">

<ul id="menu">

<li><a href="index.html">Home</a></li>

<li><a href="libri.php">Prenota Libri</a></li>

<li><a href="eventi.php">Eventi</a></li>

<li><a href="login\_utente.html">Login</a></li>

<li><a href="dipendenti.html">Dipendenti</a></li>

<li ><a href="login.html">Login Amministratore</a></li>

<li><a href="dovesiamo.html">Dove siamo</a></li>

<li><a href="biblioteca.html">La nostra biblioteca</a></li><br><br><br><br><br><br><br>

 $<$ /ul>

</div><!--#navigation-->

</div><!--#header-->

<div id="container">

</div><!--#navigation-->

</div><!--#header-->

<div id="container">

<h1>Pizza | Ordinazione online</h1><br>

<hr><hr><hr>

<form action="inserimento\_libri.php" method="post">

Dati:<br>

<input type="text" name="codice"> Codice <br><br>

<input type="text" name="titolo"> Titolo<br><br>

<input type="text" name="autore"> Autore<br><br>

<input type="text" name="editore"> Casa editrice<br><br>

<input type="text" name="anno"> Anno <br><br>

<input type="text" name="descrizione"> Descrizione<br><br>

<hr><hr><hr>

<input type="submit" name="scrivi" value="Inserisci">

<input type="reset" value="Cancella">

</div>

</form>

<div id="footer">

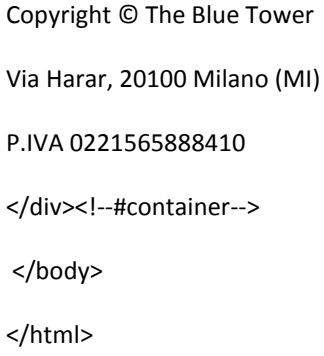

# **Login.html** <html> <head> <title>Login Amministratori </title> <style>  $$ form { width: 450px; margin-right: auto; margin-left: auto; font-family: Arial, Helvetica, sans-serif; font-size: 13px; color: #333333; padding: 10px; margin-top: 50px; border: thin solid #AEAEAE; background-color: #DDDDDD <form action="login.php" method="post">

<fieldset><legend>Area riservata</legend>

</style>

<link href="style\_login.css" rel="stylesheet" type="text/css">

</head>

<body>

<body style="position: relative; margin-top: 48px;">

<div id="header">

<h1 align="center">Biblioteca The Blue Tower</h1>

<h2 align="center" class="style1">Benvenuto nella nostra biblioteca!</h2>

<div id="navigation">

<ul id="menu">

<li><a href="index.html">Home</a></li>

<li><a href="libri.php">Prenota Libri</a></li>

<li><a href="eventi.php">Eventi</a></li>

<li><a href="login\_utente.html">Login</a></li>

<li><a href="dipendenti.html">Dipendenti</a></li>

<li ><a href="login.html">Login Amministratore</a></li>

<li><a href="dovesiamo.html">Dove siamo</a></li>

<li><a href="biblioteca.html">La nostra biblioteca</a></li><br><br><br><br><br><br><br>

 $<$ /ul>

</div><!--#navigation-->

</div><!--#header-->

<div id="container">

 $<$ /ul $>$ 

</div><!--#navigation-->

</div><!--#header-->

<h1>Login <h1><br>

<h2>Per gestire i libri prenotati accedi come amministratore con le tue credenziali d'accesso. <h2>

```
<form action="login.php" method="post">
<div align="center">
   <p>
    <label for="textfield">Username</label>
    <input type="text" name="username"/><br><br><br>
  </p>
  <sub>D</sub></sub>
    <label for="label">Password</label>
    <input type="password" name="password"/><br>
  </p>
   <p>
<br>
    <input type="submit" value="Invia"/>
    <input type="reset" value="Cancella"/>
  </p>
</div>
```

```
</form>
```
<p>Per provare l'applicazione usa le seguenti credenziali d'accesso:<br>

Amministratore: Andrea/Andrea<br>

Staff:staff/staff123<br><br><br>

<div id="footer">

Copyright © The Blue Tower

Via Harar, 20100 Milano (MI)

P.IVA 0221565888410

</div>

</body>

</html>

# **Login\_utente.html**

<html>

<head>

<title>Login Utente</title>

<style>

# form {

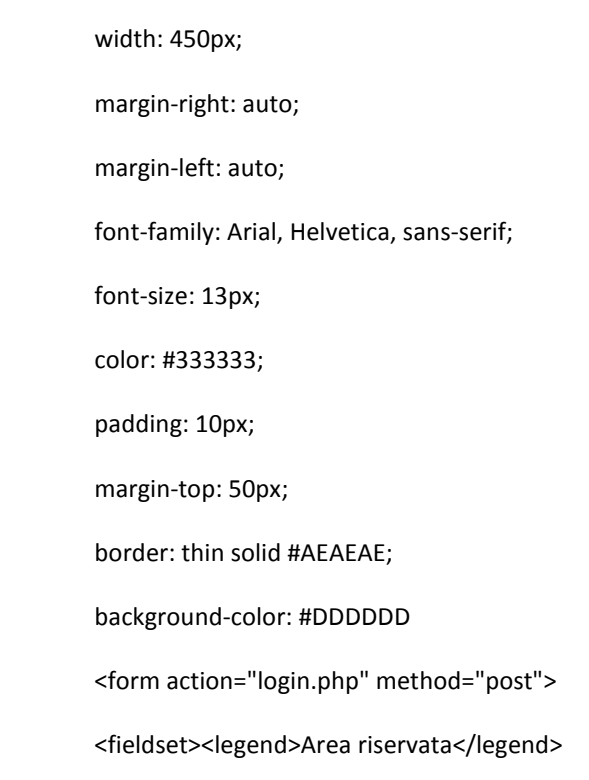

}

# </style>

<link href="style\_login.css" rel="stylesheet" type="text/css">

#### </head>

<body style="position: relative; margin-top: 48px;">

#### <div id="header">

<h1 align="center">Biblioteca The Blue Tower</h1>

#### <h2 align="center" class="style1">Benvenuto nella nostra biblioteca!</h2>

<div id="navigation">

#### <ul id="menu">

<li><a href="index.html">Home</a></li>

<li><a href="libri.php">Prenota Libri</a></li>

<li><a href="eventi.php">Eventi</a></li>

<li><a href="login\_utente.html">Login</a></li>

<li><a href="dipendenti.html">Dipendenti</a></li>

<li ><a href="login.html">Login Amministratore</a></li>

<li><a href="dovesiamo.html">Dove siamo</a></li>

<li><a href="biblioteca.html">La nostra biblioteca</a></li><br><br><br><br><br><br><br>

 $<$ /ul>

</div><!--#navigation-->

</div><!--#header-->

<div id="container">

#### <body>

<h1>Login Utente <h1><br>

<h2>Per accedere alla tua pagina utente inserisci le tue credenziali. <h2>

<form action="login\_utente.php" method="POST">

```
<div align="center">
```

```
 <p>
```
<label for="textfield">Username</label>

<input type="text" name="username"/><br><br><br>

 $<$ /p>

<p>

<label for="label">Password</label>

<input type="password" name="password"/><br>

```
</p>
```
<p>

#### <br>

<input type="submit" name="invia" value="invia"/>

<input type="reset" value="Cancella"/>

```
</p>
```

```
</div>
```

```
</form>
```
<p>Per provare l'applicazione usa le seguenti credenziali d'accesso:<br><br>

Utente:user/user123<br><br><br>

Oppure usa le credenziali utilizzate durante la registrazione.<br><hr><br>

<div id="footer">

Copyright © The Blue Tower

Via Harar, 20100 Milano (MI)

P.IVA 0221565888410

</div>

</body>

</html>

# **Modifica\_evento.html**

<html>

<head> <link rel="stylesheet" href="style.css" type="text/css" /> </head> <body> <h1>Pagina di modifica</h1> <div id="header" style="" color="blue"> <body style="position: relative; margin-top: 48px;">

<div id="header">

- <h1 align="center">Biblioteca The Blue Tower</h1>
- <h2 align="center" class="style1">Benvenuto nella nostra biblioteca!</h2>

<div id="navigation">

<ul id="menu">

<li><a href="index.html">Home</a></li>

<li><a href="libri.php">Prenota Libri</a></li>

<li><a href="eventi.php">Eventi</a></li>

<li><a href="login\_utente.html">Login</a></li>

<li><a href="dipendenti.html">Dipendenti</a></li>

<li ><a href="login.html">Login Amministratore</a></li>

<li><a href="dovesiamo.html">Dove siamo</a></li>

<li><a href="biblioteca.html">La nostra biblioteca</a></li><br><br><br><br><br><br><br>

 $<$ /ul $>$ 

</div><!--#navigation-->

</div><!--#header-->

<div id="container">

<form action="modifica\_evento.php" method="POST">

<label for="nome">Codice</label>

<input type="text" id="vc" name="vc" value="vc" /><br><br>

<label for="nuovocodice">Nuovo Codice</label>

<input type="text" id="nuovocodice" name="p0" value="p0" /><br><br>

<label for="nome">Nome</label>

<input type="text" id="nome" name="p1" value="p1" /><br><br>

<label for="pizze">Pizza</label>

<input type="text" id="pizza" name="p2" value="p2" /><br><br>

<label for="prezzo">Prezzo</label>

<input type="text" id="prezzo" name="p3" value="p3" /><br><br>

<label for="data">Data</label>

<input type="text" id="data" name="p4" value="p4" /><br><br>

<label for="ora">Ora</label>

<input type="text" id="ora" name="p5" value="p5" /><br><br>

<input type="submit" name="modifica" value="modifica" />

</form>

```
</body>
```
</html>

<h2><a href="lettura.php">Torna alla lista delle prenotazioni</a></h2>

<h2><a href="login.html">Torna all'area di login</a></h2>

# **staff\_login.html**

<html>

<head>

<title>Login | Prenotazione </title>

<style>

form {

width: 450px;

margin-right: auto; margin-left: auto; font-family: Arial, Helvetica, sans-serif; font-size: 13px; color: #333333; padding: 10px; margin-top: 50px; border: thin solid #AEAEAE; background-color: #DDDDDD <form action="login.php" method="post"> <fieldset><legend>Area riservata</legend>

```
}
```
#### </style>

<link href="style\_login.css" rel="stylesheet" type="text/css">

</head>

# <body>

<body style="position: relative; margin-top: 48px;">

<div id="header" style="" color="blue">

<body style="position: relative; margin-top: 48px;">

<div id="header">

<h1 align="center">Biblioteca The Blue Tower</h1>

<h2 align="center" class="style1">Benvenuto nella nostra biblioteca!</h2>

<div id="navigation">

<ul id="menu">

 <li><a href="index.html">Home</a></li> <li><a href="libri.php">Prenota Libri</a></li> <li><a href="eventi.php">Eventi</a></li> <li><a href="login\_utente.html">Login</a></li> <li><a href="dipendenti.html">Dipendenti</a></li> <li ><a href="login.html">Login Amministratore</a></li> <li><a href="dovesiamo.html">Dove siamo</a></li> <li><a href="biblioteca.html">La nostra biblioteca</a></li><br><br><br><br><br><br><br>  $<$ /ul $>$ </div><!--#navigation--> </div><!--#header--> <div id="container"> <div id="container"> <h1>Login Staff <h1><br> <h2>Per gestire i libri prenotati accedi come staff con le tue credenziali d'accesso. <h2> <form action="staff\_login.php" method="POST"> <div align="center"> <p> <label for="textfield">Username</label> <input type="text" name="username"/><br><br><br>  $<$ /p> <p> <label for="label">Password</label>

 $<$ /p>

<p>

```
<br>
```

```
 <input type="submit" name="invia" value="invia"/>
 <input type="reset" value="Cancella"/>
```
<input type="password" name="password"/><br>

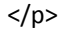

</div>

</form>

<p>Per provare l'applicazione usa le seguenti credenziali d'accesso:<br><br>

Staff:staff/staff123<br><br><br>

<div id="footer">

Copyright © The Blue Tower

Via Harar, 20100 Milano (MI)

P.IVA 0221565888410

</div>

</body>

</html>

# **PAGINE PHP**

# **Accesso\_staff.php**

<html> <head> </head> <body> <?php echo"<br/>body bgcolor='c0c0c0'>"; \$nome=\$\_POST['nome']; \$cognome=\$\_POST['cognome']; \$data=\$\_POST['data']; \$ora=\$\_POST['ora']; \$professione=\$\_POST['professione'];

```
if ($nome=="" || $cognome=="" || $data=="" || $ora=="" || $professione=="")
echo"<h1>Errore!</h1><h3> Non sono stati inseriti tutti i campi!</h3>";
else
{
$g="$data[0]$data[1]";
$m="$data[3]$data[4]";
$a="$data[6]$data[7]";
if(checkdate($m,$g,$a)==true)
{
echo"<b>Ecco il riepilogo dei dati inseriti:</b><br>
Nome: $nome<br>
Cognome: $cognome<br>
Data: $data<br>
Ora: $ora<br>
Professione: $professione<br>";
$fp=fopen("presenze_staff.txt","a");
if($fp)
{
flock($fp,2);
$nl=chr(13).chr(10);
fputs ($fp, "$nome,$cognome,$data,$ora,$professione$nl");
echo"<b>I dati sono stati salvati
correttamente!</b><br/>>>:
flock($fp,3);
}
else echo"Non & egrave; stato possibile memorizzare i dati.
Il file non esiste<br>";
}
else
echo"Data insierita non corretta!<br>";
```
} echo"Per tornare all'arrea riservata <a href='gestione\_staff.html'>clicca qui</a>"; ?> <br> </body>

</html>

# **Area\_riservata\_staff.php**

<? include("check.php"); ?>

<HTML>

<HEAD>

<TITLE>Area Riservata Staff</TITLE>

</HEAD>

<BODY>

<link href="style\_privatearea.css" rel="stylesheet" type="text/css">

<body style="position: relative; margin-top: 48px;">

<div id="header" style="" color="blue">

<h1 align="center">Biblioteca</h1>

<h2 align="center" class="style1">Benvenuto!</h2>

<h3 align="center" class="style1">La migliore biblioteca di Milano </h3>

<div id="navigation">

<ul id="menu">

<li><a href="index.html">Home</a></li>

<li ><a href="i\_libri.html">I libri</a></li>

<li><a href="dipendenti.html">Dipendenti</a></li>

<li><a href="prenotazione.html">Prenota libri</a></li>

<li><a href="eventi.php">Eventi</a></li>

<li><a href="login.html">Login</a></li>

<li><a href="dovesiamo.html">Dove siamo</a></li>

<li><a href="biblioteca.html">La nostra biblioteca</a></li><br><br><br><br><br><br><br>

 $<$ /ul $>$ 

</div><!--#navigation-->

</div><!--#header-->

<FONT COLOR="800000"><P><H2><U>AREA RISERVATA AL

PERSONALE</U></H2></P></FONT>

<br>

<br><br>

<CENTER><FONT COLOR="800000"><P><H3><U>GESTIONE

PRENOTAZIONI</U></H3></P></FONT>

<font size=5>In quest'area sarà possibile guardare le prenotazioni </font><br><br>

<A HREF="lettura\_personale.php">Pagina di lettura delle prenotazioni delle pizze</A><br>

<br><br>>
kbr>

<br><br><br>

<CENTER><FONT COLOR="800000"><P><H3><U>TIMBRA CARTELLINOO</U></H3></P></FONT>

<font size=5>In quest'area sarà possibile timbrare il cartellino</font><br>

<br>

<A HREF="accesso\_staff.html">Timbra cartellino</A>

</CENTER>

<div id="footer">

Copyright ©

Via Harar, 20100 Milano (MI)

P.IVA 0221565888410

</div>

</BODY>

</HTML>

# **check.php**

<?php

session\_start();

if (!session\_is\_registered('autorizzato')) {

echo "<h1>Area riservata - accesso negato</h1>";

die;

}

?>

# **elimina\_evento.php**

<?php

\$codice=\$\_POST['cod']; //recupero dati da form

\$nomefile="eventi.txt";

if(file\_exists(\$nomefile))

{

//se il file esiste

\$fp=fopen(\$nomefile,"r");

if(!\$fp)

die("<h2> Il file \$nomefile non & egrave; stato aperto.");

```
//se non va a buon fine ciò che è scritto da qui in avanti non viene letto
flock($fp,2);//per operazioni di scrittura esclusiva
$nomefile_02="temp.txt";//file non esistente per cui verrà creato con fopen
$fp_02=fopen($nomefile_02,"w");
if(!$fp_02)
die("<h2> Il file $nomefile_02 non & egrave; stato aperto.");
flock($fp_02,2);
$trovato=0;
while(!feof($fp))
{
$stringa=fgets($fp);
$vettore=explode(",",$stringa);
if($vettore[0]!=$codice)
fwrite($fp_02, $stringa);
else
$trovato=1;
}
if($trovato==0)
die("<h3> Il codice inserito non appartiene a nessun evento in programma.");
echo"L'evento & egrave; eliminato dalla lista";
flock($fp,3);
flock($fp_02,3);
fclose($fp);
fclose($fp_02);
unlink($nomefile); //eliminazione del file di testo
rename
($nomefile_02, $nomefile);
}
else
echo"Il file non esiste";
```
echo"<a href='gestione.html'>Torna all'area personale</a>"."<br><br>";

?>

# **eventi.php**

<html>

<head>

<title> Eventi</title>

</head>

<link href="style.css" rel="stylesheet" type="text/css">

<body style="position: relative; margin-top: 48px;">

<div id="header">

<h1 align="center">Biblioteca The Blue Tower</h1>

<h2 align="center" class="style1">Benvenuto nella nostra biblioteca!</h2>

<div id="navigation">

<ul id="menu">

<li><a href="index.html">Home</a></li>

<li><a href="libri.php">Prenota Libri</a></li>

<li><a href="eventi.php">Eventi</a></li>

<li><a href="login\_utente.html">Login</a></li>

<li><a href="dipendenti.html">Dipendenti</a></li>

<li ><a href="login.html">Login Amministratore</a></li>

<li><a href="dovesiamo.html">Dove siamo</a></li>

<li><a href="biblioteca.html">La nostra biblioteca</a></li><br><br><br><br><br><br><br>

 $<$ /ul $>$ 

</div><!--#navigation-->

</div><!--#header-->

<h1> Eventi in programma nella nostra biblioteca </h1>

<?php

\$my\_database\_txt = 'eventi.txt';

\$array\_righi = file(\$my\_database\_txt);

foreach(\$array\_righi as \$key => \$prodotti){

list(\$codice,\$ospiti,\$data,\$ora, \$descrizione) = explode(",", \$prodotti);

echo '

<p>

Codice: '.\$codice. '<br />

Ospiti: ' .\$ospiti. '<br />

Data: '.\$data. '<br />

Ora: ' .Sora. '<br />

Descrzione: ' .\$descrizione. '<br />

 $<$ /p>

<hr />';

```
 }
```
?>

<h3 align="center" class="style1">Per partecipare a eventi e promozioni o per entrare a far parte dei nostri fans fai il <a href="login\_utente.html"> login </a></h3>

<h3 align="center" class="style1">Non sei ancora registrato? Che sapetti! <a href="registrazione.php">Fallo Ora!</a> </a></h3>

<h3 align="center" class="style1">Oppure</h3><br>

<h3 align="center" class="style1"><a href='users.php'>Vedi i nostri fan!</a></h3>

<div id="footer">

Copyright © Biblioteca The Blue Tower

Via Harar, 20100 Milano (MI)

P.IVA 0221565888410

</div>

</html>

# **form\_update.php**

<?php

include("setting.php");

```
list($nome, $pizze, $prezzo, $data, $ora) = explode("|", $array_righi[$_GET['vc']]);
session_start(); 
$codice=$_GET['vc']; 
?>
<html>
<head>
<link rel="stylesheet" href="style.css" type="text/css" />
</head>
<body>
<h1>Pagina di modifica</h1>
<div id="header" style="" color="blue">
<body style="position: relative; margin-top: 48px;">
<div id="header">
<h1 align="center">Biblioteca The Blue Tower</h1>
<h2 align="center" class="style1">Benvenuto nella nostra biblioteca!</h2>
<div id="navigation">
```
<ul id="menu"> <li><a href="index.html">Home</a></li> <li><a href="libri.php">Prenota Libri</a></li> <li><a href="eventi.php">Eventi</a></li> <li><a href="login\_utente.html">Login</a></li> <li><a href="dipendenti.html">Dipendenti</a></li> <li ><a href="login.html">Login Amministratore</a></li> <li><a href="dovesiamo.html">Dove siamo</a></li> <li><a href="biblioteca.html">La nostra biblioteca</a></li><br><br><br><br><br><br><br>  $<$ /ul $>$ </div><!--#navigation--> </div><!--#header--> <div id="container">  $<$ /ul $>$ </div><!--#navigation-->

</div><!--#header-->

<br><br><br>

<h1> Modifica Prenotazione </h1>

<form action="modifica\_prenotazione.php" method="POST">

<label for="nome">Codice</label>

<input type="text" id="vc" name="vc" value="<?php echo \$codice; ?>" readonly="readonly"/><br><br>

<label for="nome">Nuovo Codice</label>

<input type="text" id="nuovocodice" name="p0" value="" /><br><br>

<label for="nome">Nome</label>

<input type="text" id="nome" name="p1" value="" /><br><br>

<label for="pizze">Pizza</label>

<input type="text" id="pizza" name="p2" value="" /><br><br> <label for="prezzo">Prezzo</label> <input type="text" id="prezzo" name="p3" value="" /><br><br> <label for="data">Data</label> <input type="text" id="data" name="p4" value="" /><br><br> <label for="ora">Ora</label> <input type="text" id="ora" name="p5" value="" /><br><br><br> <input type="submit" name="modifica" value="Modifica" /> <input type="reset" name="annulla" value="Annulla" /></form> </body> </html> <h2><a href="lettura.php">Torna alla lista delle prenotazioni</a></h2> <h2><a href="login.html">Torna all'area di login</a></h2>

#### **Inserimento\_evento.php**

<html> <head> </head> <body> <?php echo"<br/>body bgcolor='c0c0c0'>"; \$codice=\$\_POST['codice']; \$titolo=\$\_POST['titolo']; \$autore=\$\_POST['autore']; \$editore=\$\_POST['editore']; \$anno=\$\_POST['anno']; \$descrizione=\$\_POST['descrizione']; if (\$codice=="" || \$titolo=="" || \$autore=="" || \$editore=="" || \$anno=="" || \$descrizione=="") echo"<h1>Errore!</h1><h3> Non sono stati inseriti tutti i campi!</h3>";

else

{

{

}

}

echo"<b>Ecco il riepilogo dei dati inseriti:</b><br> Codice: \$codice<br> Titolo: \$titolo<br> Autore: \$autore<br> Editore: \$editore<br> Anno: \$anno<br> Descrizione: \$descrizione<br>"; \$fp=fopen("eventi.txt","a"); if(\$fp) flock(\$fp,2); \$nl=chr(13).chr(10); fputs (\$fp, "\$codice,\$titolo,\$autore,\$editore,\$anno,\$descrizione\$nl"); echo"<b>I dati sono stati salvati correttamente!</b><br>"; flock(\$fp,3); } else echo"Non & egrave; stato possibile memorizzare i dati. Il file non esiste<br>"; else echo"Data insierita non corretta!<br>"; echo"Per effettuare un altro inserimento <a href='inserimento\_evento.html'>clicca qui</a>"; ?> <br> </body>

</html>

```
Inserimento_libri.php
<html>
<head>
</head>
<body>
<?php echo"<br/>body bgcolor='c0c0c0'>";
$codice=$_POST['codice'];
$titolo=$_POST['titolo'];
$autore=$_POST['autore'];
$editore=$_POST['editore'];
$anno=$_POST['anno'];
$descrizione=$_POST['descrizione'];
if ($codice=="" || $titolo=="" || $autore=="" || $editore=="" || $anno=="" || $descrizione=="")
echo"<h1>Errore!</h1><h3> Non sono stati inseriti tutti i campi!</h3>";
else
{
echo"<b>Ecco il riepilogo dei dati inseriti:</b><br>
Codice: $codice<br>
Titolo: $titolo<br>
Autore: $autore<br>
Editore: $editore<br>
Anno: $anno<br>
Descrizione: $descrizione<br>";
$fp=fopen("libri.txt","a");
if($fp)
{
flock($fp,2);
$nl=chr(13).chr(10);
fputs ($fp, "$codice,$titolo,$autore,$editore,$anno,$descrizione$nl");
```
echo"<br/>b>I dati sono stati salvati

```
correttamente!</b><br>";
flock($fp,3);
}
else echo"Non & egrave; stato possibile memorizzare i dati.
Il file non esiste<br>";
}
echo"Per effettuare un altro inserimento <a
href='inserimento_evento.html'>clicca qui</a>";
?>
<br>
</body>
```
</html>

# **inserimento\_prenotazione\_utente.php**

<html>

<head>

</head>

<body>

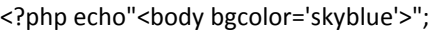

\$cod=\$\_POST['cod'];

\$nome=\$\_POST['nome'];

\$titolo=\$\_POST['titolo'];

\$autore=\$\_POST['autore'];

\$anno=\$\_POST['anno'];

\$editore=\$\_POST['editore'];

\$descrizione=\$\_POST['descrizione'];

//if (\$cod=="" || \$nome=="" || \$ora=="" || \$data=="" || \$titolo=="" || \$autore=="" || \$editore=="" || \$anno==""|| \$descrizione=="")

//echo"<h1>Errore!</h1><h3> Non sono stati inseriti tutti i campi!</h3>";

//else

{

\$g="\$data[0]\$data[1]";

\$m="\$data[3]\$data[4]";

\$a="\$data[6]\$data[7]";

if(checkdate(\$m,\$g,\$a)==true)

{

echo"<b>Ecco i dati inseriti:</b><br>

Nome: \$nome<br>

Descrizione: \$descrizione<br>

Data: \$data<br>

Ora: \$ora<br>

Dati Libro:<br>

Codice: \$cod<br>

Titolo: \$titolo<br>

Autore: \$autore<br>

Editore: \$editore<br>

Anno: \$anno<br>

Descrizione: \$descrizione<br>

";

\$fp=fopen("prenotazioni.txt","a");

if(\$fp)

{

flock(\$fp,2);

\$nl=chr(13).chr(10);

fputs (\$fp, "\$cod,\$nome,\$data,\$ora,\$titolo,\$autore,\$editore,\$anno,\$descrizione\$nl");

echo"<br/>b>I dati sono stati salvati correttamente!</b>><br/>br>";

flock(\$fp,3);

else echo"Non & egrave; stato possibile memorizzare i dati. Il file non esiste<br>";

}

else

echo"Data insierita non corretta!<br>";

}

echo"Torna alla pagina di prenotazione dei libri <a

href='libri.php'>clicca qui</a>";

?>

<br>

</body>

</html>

# **pagina\_utente.php**

<? include("check.php"); ?>

<HTML>

}

#### <HEAD>

<TITLE>Area Utente</TITLE>

```
</HEAD>
```
<BODY>

<link href="style\_privatearea.css" rel="stylesheet" type="text/css">

<div id="header" style="" color="blue"> <h1 align="center">Pizzeria Bella Napoli</h1> <h2 align="center" class="style1">Benvenuto!</h2> <h3 align="center" class="style1">La migliore pizzeria di Milano </h3> <div id="navigation"> <ul id="menu"> <li><a href="index.html">Home</a></li> <li ><a href="le\_pizze.html">Le pizze</a></li> <li><a href="dipendenti.html">Dipendenti</a></li> <li><a href="prenotazione.html">Prenota pizza</a></li> <li><a href="eventi.php">Eventi</a></li> <li><a href="login.html">Login</a></li> <li><a href="dovesiamo.html">Dove siamo</a></li> <li><a href="aprire\_pizzeria.html">Come Aprire Una Pizzeria</a></li><br><br><br><br><br><br><br>  $<$ /ul $>$ </div><!--#navigation--> </div><!--#header-->

<FONT COLOR="800000"><P><H2><U>Pagina Utente</U></H2></P></FONT>

<br>

<br><br>

<CENTER><FONT COLOR="800000"><P><H3><U>GESTIONE

#### PRENOTAZIONI</U></H3></P></FONT>

<font size=5>In quest'area sarapossibile inserire le prenotazioni e modificare o cancellare <br>quelli già

inseriti per eventuali variazioni.</font><br>

<br>

<A HREF="lettura.php">Pagina di lettura delle prenotazioni delle pizze</A>

#### <br><br>>
kbr><br>

<CENTER><FONT COLOR="800000"><P><H3><U>GESTIONE

EVENTI</U></H3></P></FONT>

<font size=5>In quest'area sarà possibile inserire gli eventi e modificare o cancellare <br>quelli già

inseriti per eventuali variazioni.</font><br>

<br>

<A HREF="inserimento\_evento.html">Inserire nuovo evento</A>

<A HREF="modifica\_evento.html">Modifica evento</A>

<A HREF="elimina\_evento.html">Elimina evento</A>

<br><br><br>

<br><br><br>

<CENTER><FONT COLOR="800000"><P><H3><U>GESTIONE

DIPENDENTI</U></H3></P></FONT>

<font size=5>In quest'area sarà possibile verificare la presenza dei dipendenti in pizzieria.</font><br>

<br>

<A HREF="accesso\_staff.html">Timbra per un lavoratore</A>

<A HREF="verifica\_presenze\_staff.php">Visualizza lo staff presente</A>

<A HREF="cancella\_presenza.html">Cancella Presenza</A>

<hr><hr><hr>

<A HREF="logout.php">Esci</A>

</CENTER>

</BODY>

</HTML>

# **prenotazione.php**

<html>

<head>

<title>Prenota Libro | Biblioteca</title>

<link href="style.css" rel="stylesheet" type="text/css">

<body style="position: relative; margin-top: 48px;">

<div id="header">

<h1 align="center">Biblioteca The Blue Tower</h1>

<h2 align="center" class="style1">Benvenuto nella nostra biblioteca!</h2>

<div id="navigation">

<ul id="menu">

<li><a href="index.html">Home</a></li>

<li><a href="libri.php">Prenota Libri</a></li>

<li><a href="eventi.php">Eventi</a></li>

<li><a href="login\_utente.html">Login</a></li>

<li><a href="dipendenti.html">Dipendenti</a></li>

<li ><a href="login.html">Login Amministratore</a></li>

<li><a href="dovesiamo.html">Dove siamo</a></li>

<li><a href="biblioteca.html">La nostra biblioteca</a></li><br><br><br><br><br><br><br>

 $<$ /ul>

</div><!--#navigation-->

</div><!--#header-->

<div id="container">

<div id="container">

<h1>Prenotazione online</h1><br>

<br>>
<hr>
<hr>
<hr>
<ddd</addd</addd</addd</addd</addd</addd</addd</addd</addd</addd</addd</addd</addd</addd</addd</addd</addd</adddd</adddd</adddd</adddded</adddded</adddded</addded</addded</addded</addded</addded</addde

<form action="inserimento\_prenotazione\_utente.php" method="post">

Dati:<br>

<input type="text" name="nome"> Inserire il proprio nome e cognome.<br><br> <input type="text" name="ora"> Inserire l'ora.<br><br> <input type="text" name="data"> Inserire la data.<br><br>

Libri:<br>

<p> Il libro che hai scelto di prenotare e' <?php echo \$\_GET['nome']; ?></p>

Dati libro:<br>>
cbr>
<br/>
cbr>
<br/>
contributions

<?php

\$cod=\$\_GET['cod'];

\$titolo=\$\_GET['titolo'];

\$autore=\$\_GET['autore'];

\$editore=\$\_GET['editore'];

\$anno=\$\_GET['anno'];

\$descrizione=\$\_GET['descrizione'];

echo"

 Titolo: \$titolo<br> Autore: \$autore<br> Casa editrice: \$editore<br> Anno: \$anno<br> Descrizione: \$descrizione<br>"; ?>

<p>Clicca su prenota per proseguire</p>

<hr><hr><hr>

<input type="hidden" name="cod" value="<?php \$cod=\$\_GET['titolo']?>" /> <input type="hidden" name="autore" value="<?php \$cod=\$\_GET['autore']?>" /> <input type="hidden" name="editore" value="<?php \$cod=\$\_GET['editore']?>" /> <input type="hidden" name="anno" value="<?php \$cod=\$\_GET['anno']?>" /> <input type="hidden" name="descrizione" value="<?php \$cod=\$\_GET['descrizione']?>" /> <input type="submit" name="scrivi" value="Prenota"> <input type="reset" value="Cancella">

```
</form>
```
</div>

<div id="footer">

Copyright © Biblioteca

Via Harar, 20100 Milano (MI)

P.IVA 0221565888410

</div><!--#container-->

</body>

</html>

# **staff\_login.php**

#### <?php

```
$username=$_POST["username"];
$password=$_POST["password"];
echo"Username $username password $password";
session_start();
if (isset($_POST["invia"])) {
  $puntatore = fopen("staff.txt", "r");
  $trovato = 0;
  while ((!feof($puntatore)) && (!$trovato)) {
   $linea = fgets($puntatore);
   $trovato = stristr($linea, $_POST["username"]);
   $puntatore++;
 }
 fclose($puntatore);
  list($nomeutente, $password) = split(",", $linea);
 if (($trovato) && ($_POST["password"] == trim($password)))
  {
  session_register('autorizzato');
  $ SESSION["autorizzato"] = 1;
   $destinazione = "area_riservata_staff.php";
 } 
   else
 {
   $destinazione = "staff_login.html";
 }
 echo '<script language=javascript>document.location.href="'.$destinazione.'"</script>';
```
}

else

echo"Error in isset";

?>